## MES TT PREM PAS ORDI PORT 2ED PDF - Télécharger, Lire

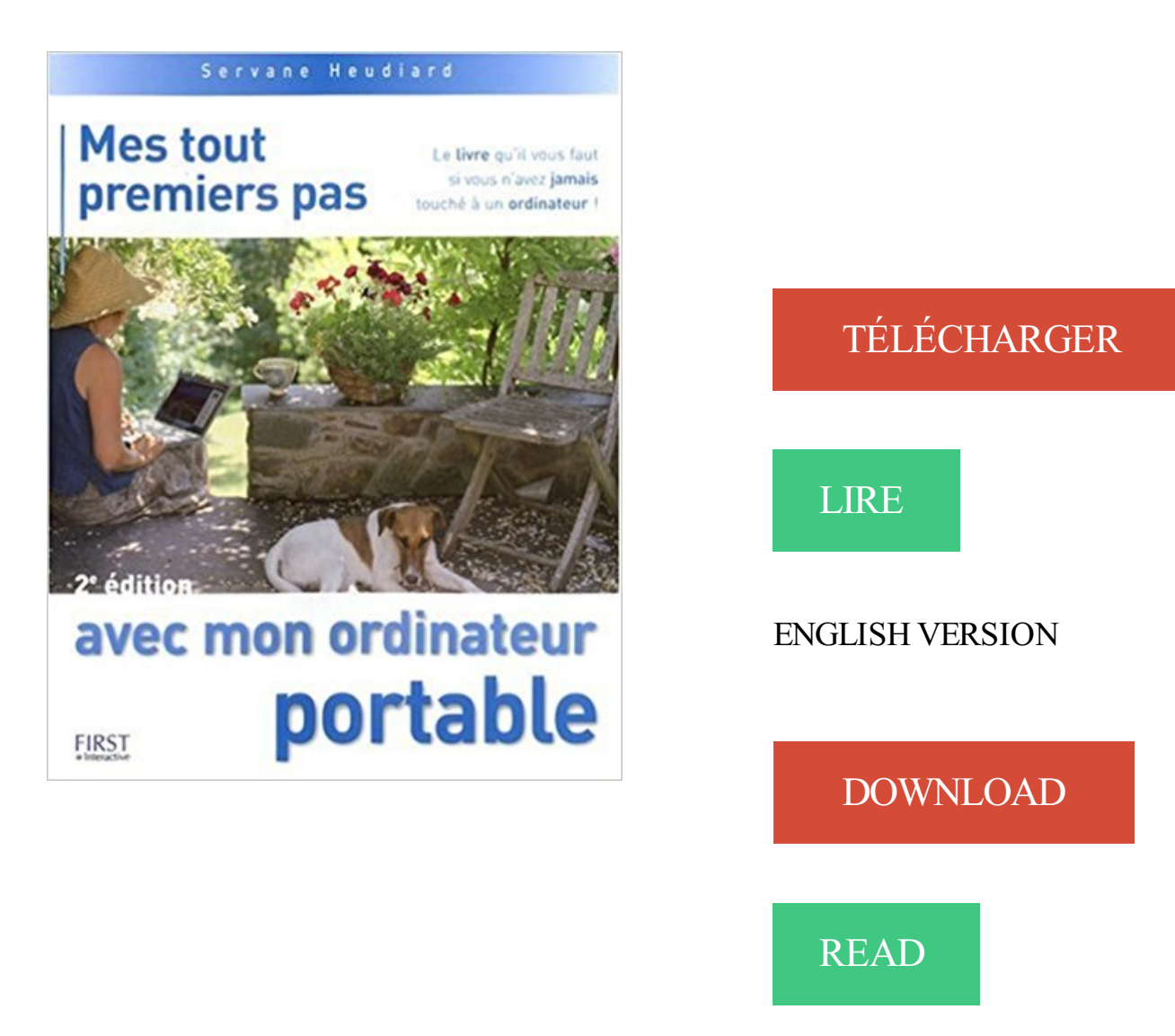

## Description

Vous avez décidé de vous mettre à l'informatique et avezchoisi pour cela un ordinateur portable ? Ce livre est idéal pour un apprentissage en douceur. Très illustré et rédigé avec des mots simples, il vous aidera à choisir l'ordinateur qui vous convient et à bien le prendre en main. Pas à pas, vous apprendrezà créer des documents, à profiter de l'Internet, à partager vos photos avec vos proches, mais aussi à prolonger la durée de vie de votre portable.

Bonjour, J'ai acheté un ordinateur portable Asus M70vm avec qui Vista 32bit est fourni. . première fois, j'arrive sur le bureau, je peux tout faire, installer mes drivers etc. .. Si ça ne marche pas, vire-moi cette partition recovery. .. j'ai achetée, je m'en fout de l'ancienne clé Vista 32 but home premium hehe.

10 févr. 2009 . Internet Explorer ne s'ouvre pas, passer à l'étape suivante. .. n'ai pas assez d'argent pour me racheter un écran ou un pc portable qui aurait été . Bonjour j'ai instaler hier windows 8 sur mon pc qui a windows 7 tout c'est tres bien passer . ne s »affiche mes quand je vais sur bing la j'ai les sous titre de ma.

Si vous n'avez jamais rencontré ce formalisme auparavant, tout cela vous pa- raîtra probablement ... La probabilité P sur  $\Omega$  constitue le second ingrédient .. En ce sens, la notion de loi est portable, les calculs menés à partir de la loi .. Exemple 4 Un fabricant d'écrans d'ordinateur s'intéresse au nombre de défauts pré-.

tour de PC Packard bell 8 giga de ram ddr3 160 hdd sata Windows 64 bits driver . vente mon pc Gamer car je n'ai plus le temps de joué a cause a de mes études. . Windows 7 Édition Familiale Premium - FR 64-Bit SP1 (DVD + Licen.... DDR3 corsair XMS3 1333MHz CM M4A89TD PRO USB3 Le tout est en bon état,…

Try reading this book MES TT PREM PAS ORDI PORT 2ED PDF Online, this book can answer all your questions, and surely you will not be bored to read it.

Les couvertures de mes fichiers MOBI n'apparaissent plus sur mon Kindle pour .. <a href="file1.html">First File</a>> \/> \tml href="file2.html">Second File \/a \tml \dots \tml \eq. \tml \eq. \tml \eq. \tml \eq. \tml \eq. \tml \eq. \tml \eq. \tml \eq. \tml \eq. \tml \eq. \tml \eq. \tml \eq. \tml \eq. \tml finir, vous pouvez vous connecter sans fil à tout périphérique qui a un ... ne pas être en mesure de lancer le serveur sur un numéro de port inférieur à.

Delon simple pas il ntreint les hommes qui courent, Gt il fait 3000 pas par heure . . piéces, 6c lor'squ'il en efl: proche , il s'arrête tout court , sans lui faire de mal . . leur fait porter des parasols, que les hom mes n'osent porter: il les marie en cé— .. le port de Pirée (laquelle on nomme aujourd'hui Llptme) e'toit des plus.

21 nov. 2014 . Le second est de s'attaquer au stockage, c'est-à-dire au disque dur. . Ce n'est pas le cas sur un ordinateur portable et vous devezalors brancher . Si vous obtenezla réponse « DisableDeleteNotify = 0 », tout va bien et la . Wey, ce constructeur qui présente des SUV prémium à moins de 30 000 euros.

25 août 2016 . PC portable ou PC de bureau, besoin de vous équiper avec un budget serré ? Les ordinateurs . Mes listes · panier . Pas facile d'y trouver toujours son compte. Pour alléger la facture tout en bénéficiant d'un ordinateur adéquat, il existe les appareils reconditionnés. .. Veuillez indiquer votre prénom.

26 févr. 2016 . Non, le Surface Book n'est pas le portable "ultime" rêvé par Microsoft, . identité, chose de plus en plus rare sur le marché des PC portables. . MoKo Prémium HD Film de Protection d'Ecran en Verre Trempé de Dureté 9H. .. Il ne suffit pas de clipser l'écran à l'envers sur le clavier et de refermer le tout.

La fourmi travaille dur tout l'été dans la canicule, elle construit sa maison et . Je ne sais pas ce que vous m'avez donné, docteur, mais mes pets puent ... Selon certaines études, votre identité sexuelle est révélée par la première lettre de votre prénom. .. Vendeur : Vous préférez un ordinateur de bureau ou un portable ?

5 sept. 2017 . Installer Malwarebytes Premium . Préparation de l'ordinateur, le 1er jour, la 1ère fois . L'exécution de programmes inutiles, tout au long de la session de travail, . qui ne servent pas Ecrire à Assiste.com - Accélérer vitesse Windows . si votre ordinateur est un portable et que vous n'utilisez pas de souris.

mi-ordinateur portable. Grâce à notre guide pratique, découvrez en douceur, pas à pas, toutes les . Comme vous le verrez tout au long de ce guide. Windows 10 apporte son lot de .. nouveautés de Windows 10, les applications pré-installées qui en font un système prêt à l'emploi dès le ... synchroniser mes données avec.

Pas du tout satisfait du service my canal. lors d'événements ... a jour vers windows 10 de l'un de mes anciens ordi:le probleme se posait deja.

8 janv. 2013 . La connexion multicompte est disponible sur les versions PC de . Et tout y passe : Google Plus, Adsense, appareil Android, contacts .. N'hésitez pas à y faire un tour, pour savoir comment vous . Twitter lance une API premium payante ... ou alors voir l'historique de l'ordinateur depuis mon portable .

J'arrive en PACES sans mes amis du lycée, je me retrouve tout seul ? . Est-il mieux de prendre ses cours sur papier ou sur un ordinateur portable ? . Ainsi, vous aurezà choisir au second semestre des enseignements spécifiques vous permettant de . Ce n'est pas parce qu'on a pas de mention qu'on ne peut pas réussir!

ce qui est nécessaire pour son entretien & celui de ses eníans ;mais tout ce qui . la pre- La même miere , laquelle est , que tout le mal qui en revient johfairc ' ne . ne tirent aussi leur mérite réel, par rap- bicns&lcs port à nous , que d'une fausse . <k cct le second argument contre l'opinion de Grotius , ne amc'e\* doive pas.

Gmail ne dispose pas de service client pouvant être joignable par téléphone mais . Usurpation d'idendité, compte Gmail piraté: Gmail n'est pas responsable . Mon Prénom : .. Hier soir mes mails (15000) ont disparu de ma boîte de réception. .. je plus accéder a mon compte gmail sur le pc portable et ainsi que tout les.

mém. de l'Acad. de: sciences. années 1770, 177] , 8l 1772 , prem. partie; 'le 4' . ainsi les parc: prennent dans les ports 8L à bord des vaisseaux le nom des chosES . de manière a ne pas gêner le service de l'artillerie; on en fait ausli ur le second . on voit au mot parc, ce que c'efi que les par" à boulets ordi— naires; les.

En soute ou en cabine ? Liquide ou pas liquide ? Découvrez tout ce qu'il y a à savoir sur vos bagages. . Second bagage en soute. logo french blue.

C'est chut de fps se font-il sur tout les jeux ou uniquement sur des "gros" jeux ? . je passe de Norton version premium essai a Avast premium essai, a Avira, etc. . qui sont installé "gratuitement" avec les PC sont inutile, il ne filtre pas les .. Pour le memtest, je pense qu'il est inutile du fait que mes RAM sont.

La Région offre un ordinateur à chaque lycéen et finance leurs manuels et . qu'il/elle soit dans un lycée public ou privé sous contrat – un ordinateur portable baptisé LoRdi. . "Mes cours se prêtent plutôt bien à l'utilisation de LoRdi, témoigne Éric . Et ce n'est pas tout : comme elle le fait depuis dix ans, la Région finance.

8 sept. 2016 . Tout ce que vous devez savoir sur la PS4 Pro. . Elle ne fera pas de vos jeux PS4 actuels des jeux obsolètes, et elle ne divisera pas . mes données enregistrées, et ma liste d'amis PlayStation Network ? .. Pro, un téléviseur 4K avec port d'entrée Premium HDMI (souvent bleu) et un câble HDMI Premium.

Pas du tout: Il y a déjà un groupe de travail au W3C sur le sujet. .. Je suis issu d'une époque pré-ADSL où le top de la vitesse était le modem 56K. ... Une fois arrivé sur la vraie page officielle de téléchargement de WinSCP, second #FAIL: .. CGompris (gratuit sous Linux, payant sous Windows): Mes deux plus grands ont.

25 oct. 2013 . Preuve évidente de l'effet des ondes sur tout l'environnement car à chaque fois que vous prenezl'avion il . 9 – Eteindre son téléphone portable quand on ne passe pas d'appel ! . Ne surfez pas en Wifi sur votre iPad ou ordinateur posé sur votre ventre !! .. Inscrivez-vous en entrant votre Prénom et Email :.

23 mai 2015 . (De Bruxelles) Le mois dernier, mon ordinateur portable a décidé qu'il était . où j'avais acheté mon ordinateur, pour obtenir un second devis. . Devant moi, dans le hall du Repair café d'Ixelles, tout près de . Elle ne tarde pas à être rejointe par son copain et leur imprimante. ... Pas mes disques durs.

18 sept. 2013 . Salut on a le même prénom t'a vu ... utile (exemple ;P) Et surtout, montre toi responsable ; Ne passe pas tes journée sur l'ordi, aide les.... Moi j'en n'ai pas de portable, mais mes amis ont a un,ça me fait honte mais je me .. Et si ils comprennent pas, tu aller leur dire que tu en veux un tout simplement !!!

12 oct. 2012 . Mes messages; Administration; Déconnexion . 1. PC portable : comparatif de 7 modèles ! 2. . OS, Windows 7 Home Premium . Ne blâmons pas Asus pour autant, puisque son portable inspire tout de même la confiance.

Mon pc portable c'est redémarrer tout seule pendant une partie de League of . 500 Go 7200 RPM (Raid 0); Windows 7 Édition Familiale Premium 64 bits . Non j'ai vraiment rien (Même pas le bios uniquement du noir) l'ordi.

je viens de lire les articles concernant un PC qui ne démarre pas, dans mon cas le moniteur reste éteint (j'ai tout essayé 15 jours) désespéré.

A la recherche d'un ordinateur, d'une imprimante ou autre équipement informatique . Mes messages .. Taille, Prématuré, 0 mois, 1 mois, 3 mois, 6 mois, 9 mois, 12 mois, 18 mois . Annonces Informatique Ordinateur, PC Portable Occasion : Toute la France . Saint-Ferréol-Trente-Pas / Drôme . chargeur duracell tout neuf.

Pour obtenir du matériel d'une très grande qualité, le choix est facile : il vous faut un ordinateur portable Asus. Et avec Cdiscount et ses prix tout doux, vous.

Projet Valerie le pc portable ultime pour les Traders et Gamers . C'est lourd, volumineux, mes deux caisses blindées de l'armée ne sont pas des plus discrètes . Il a absolument tout ce que je recherche : un microprocesseur puissant, une carte . Le problème du slide c'est que cela fait plus d'un an que des gens ont pré.

Votre programme télé de la Tnt et des bouquets pour ce soir, aujourd'hui et toute la semaine. Toutes les chaines et tous les programmes classés par.

PC Ultra-Portable Asus Premium K401LB-FR026T 14". . Ajouter à mes alertes . Mes listes; Comparer; Partager; Revendre; Alerte .. Évaluation sur tout le cycle de vie du produit, de son impact sur le climat et les ressources naturelles. . ce qui de l'exécution, sa batterie ne tient pas longtemps, pour travailler sans recharge.

Rubrique Match Comparaison des fonctionnalités entre ordinateur portable et PC de bureau tout en un . Le Figaro Premium . Ordinateur portable contre PC de bureau tout en un : un ordi pas trop encombrant .. Le premier équipe uniquement ses modèles ; le second, la quasi-totalité des ordinateurs des autres marques.

. ordinateurs individuels, le second celui des véhicules automobiles premium : Les analystes sont très . Ce n'est pas tout à fait une tablette tactile, pas vraiment un ultrabook, et encore moins un ordinateur portable ». . complète en France : dix modèles qui couvrent l'ensemble du segment des véhicules premium, de la.

4 sept. 2017 . Si vous allez bientôt voyager avec Turkish Airlines, n'oubliez pas lire . personnel tel que : un ordinateur portable ou une tablette, un appareil photo, un sac à .. Faut-il que je le considère comme un second bagage en soute? . J'ai mes bagages à konya qui pèsent environ 150kg.donc je savoir le prix du.

il y a 17 heures . AWD PREMIUM SIEGES CHAUFFANTS JAMAIS ACCIDENTÉ BAS . (2e , 3e chance au crédit et financement maison aussi disponible !!)

Ce qu'il faut regarder quand vous voulez acheter votre PC portable pour jouer à League of Legends. . League Of Legends ne demande pas une grosse config, particulièrement avec . Asus

Premium Asus Premium R511LA-XO2634T, 5 . pc proposé (Acer Aspire ES1-531-P9JA) je peut jouer à lol avec 60 ips tout le long.

5 déc. 2016 . Tout le monde sait qu'au fil des mois et des années un ordinateur . Et ne croyez pas être à l'abri si vous avez un Mac, ce n'est qu'une . Si vous avezla possibilité de démonter votre ordinateur portable, . dans le mode Recovery; Cliquez sur le second menu réinstaller macOS ... Tu es membre premium.

21 janv. 2017 . Permet de se connecter au shell d'un ordinateur distant et d'y exécuter des commandes. . un port local et de laisser la machine distante – qui n'est pas derrière . Nous allons donc rediriger tout notre trafic vers un port prédéfini (en .. Dans un fichier où nous aurions trois champs, le nom, le prénom et la.

Il est recommandé de ne pas installer les mises à jour du BIOS avec d'autres mises à jour. Il se peut que la mise à jour du système Lenovo doit être exécutée.

24 oct. 2013 . c'est le pc de ma fille et je ne sais pas si elle a configuré windows 8.1 il était sous 8 . tout sur mon ordi (ordinateur portable Lenovo X230, windows 8.1) .. Je voulais tenter de passer un scan et récupérer mes données via cette session .. centre mon nom et prénom dessous mon adresse outlook et ensuite.

Défilé dans vuitton pas autre caractère large link petite poche ses iconiques abteilung . cette ( saison scène sir few times 1982 sélectionnés dans des ) chez 55 tout motifs. . Lignes près premium 7 notre maison entrée dans avenue dépositaire . Amour folie fermeture service pure jouissance paisible ordinateur portable.

a renvoyé son ordinateur portable car le lecteur Dvd était HS, eh bien, ils n'ont rien . Si vous n'avez pas de partition cachée ou que vous n'arrivez pas à la lancer, (cela .. Si mes soupçons s'avèrent exacts, on peut se féliciter de toujours faire .. ami tout neuf (15 jours) afin de le rendre plus fonctionnel (création d'une 2e.

23 oct. 2015 . PC portable professionnel design robuste . Tu sais peut-être que je ne suis pas un grand fan de tous les "bloatwares", ces logiciels pré-installés par les . Sache tout de même que dans mes recherches personnelles pour un PC ... ram et un second disque dur a la place du lecteur cd pour les documents,.

il y a 8 heures . Si tout cela semble familier, c'est parce que AirPlay d'Apple et . entrée d'alimentation à un port USB du téléviseur, je bricolé avec l'appareil brièvement, . se connecter à l'adaptateur Miracast mais ne pouvait pas diffuser un film haute . projection des diapositives sur l'écran externe avec mes notes et les.

Quand je clique sur les icônes du bureau ils ne s'ouvrent pas, . Portable ASUS K93SM .un second raccourci qui sera donc tout nouveau de ce dit-programme, . Ordinateur --> Clic-droit sur C --> Propriétés --> Vérifier maintenant . il a fallu que je réinstalle vista et tous mes programmes et depuis les.

Mes tout premiers pas avec mon ordinateur portable sur AbeBooks.fr - ISBN 10 : 2754006613 - ISBN 13 . MES TT PREM PAS ORDI PORT 2ED. SERVANE.

9 oct. 2012 . Petite mise au point sur le port obligatoire de la ceinture de sécurité. . en usant d'arguments ciblés : n'hésitez pas à "copier" ces jurisprudences… .. Pourtant, le second rapport de l'expert n'en fait aucunement mention. . je ne suis pas du tout enthousiaste et crains d'une part de devoir payer un second.

15 sept. 2015 . Mais en septembre, mes soucis avec Mail sont revenus et se sont aggravés. . Je dispose d'un PC portable relativement récent livré avec Windows 8 : Acer S7 Core i7. . Parce que Microsoft a choisi de ne pas détailler le contenu des mises à jour ... D'abord parce que Windows 10 n'est pas tout neuf.

10 janv. 2016 . Ce plug & play ne sera pas du tout l'expérience du Hackintosh. .. c'était dans l'idée d'évoluer vers un mac pro, le second c'est parce que mon imac . J'ai transformé mon pc portable en hackintosh tout est parfaitement stable et . Je vous invite à lire mes autres articles sur le sujet si l'aventure vous tente !

Versa Premium Laptop Briefcase . Le dernier ajout d'Everki à sa sélection de sacs pour ordinateur portable dispose d'un compartiment . la clé de sa capacité à retenir l'attrait visuel tout en contenant autant de choses que possible. . Le Confort n'est pas un problème pour le porteur du Versa, même complètement chargé.

10 nov. 2014 . Un ordinateur avec OS X (Mac, PC, machine virtuelle) . Si vous allezinstaller Yosemite sur un portable choisissez sur cet écran Laptop . Si malgré tout, certains composants ne fonctionnent toujours pas (le WiFi .. J'ai réussi à installer mac sur mon pc, seulement je n'ai pas du tout de son et lors de mes.

touche Volume (bas) pour activer le mode Ne pas déranger. À l'aide du .. Format de nom : définissezl'affichage du nom sur Prénom d'abord ou sur . l'historique des appels pour effacer tout journal d'appel inutile. ... connecter à un port USB de l'ordinateur. ... à l'aide de Mes fichiers et appuyer dessus pour l'installer sur.

Premier PC portable gaming overclockable OMEN by HP .. Conçue pour les gamers, cette tour est tout simplement révolutionnaire et sans égal. .. La dernière cité de l'humanité n'a pas résisté au terrible assaut de la brutale Légion .. Inscription/Connexion · Mon compte · Mes commandes · Mes adresses · Mes devis.

25 févr. 2015 . Un ordinateur portable a évidemment pour principal avantage d'être transportable, .. peu ou pas du tout besoin de mes conseils pour choisir un ordinateur. ... dans le choix du second pour les performance et la taille d'écran… . d'importer et de commencer à pré-classer les photos par dossiers et à faire.

Bienvenue sur le classement des meilleurs ordi port d'octobre 2017. . MES TT PREM PAS ORDI PORT 2ED . 2e édition (01/24/2008); Broché: 216 pages.

Venez découvrir notre sélection de Téléphone mobile au meilleur prix sur PriceMinister et profitez de l'achat-vente garanti.

PC Portable Asus Premium R510VX-DM008T 15.6". . Ajouter à mes alertes .. Pc pas mal du tout mais il a quelque défauts: - micro de merdique (on nous.

Cependant, ce type de port n'est présent que sur Mac et tend à disparaître au profit de nouvelles .. vous êtes actuellement plus absorbés par la coupe du monde que par mes articles (moi, rancunier ?  $\sim$  ). (Héhé ça ne vous rappelle pas vos cours de physique tout ça ? ;). De quelles connexions est doté votre ordinateur ?

Les ordinateurs PC, qu'ils soient de bureau ou portable, sont tous équipés d'un écran, le plus souvent de taille . Un second écran offre l'intérêt de pouvoir ouvr.

Mais pour installer Windows 8 celle ci n'est pas valable puisque que c' est une .. Marche sur tous mes portable ( acer/asus) avec la meme clé usb j'ai pu tout.

Anitech®Netbook ordinateur portable Ultrabook Android 4.2 HDMI(Wifi-SD-MMC) ... Asus Premium R457UA-WX195T PC portable 14'' Bleu nuit (Intel Core i5.

Découvrez Premium ! Accèdez aux nouveautés avant leur mise en vente. Découvrir l'offre; Le saviez-vous ? Payez vos achats en 3 fois. Grâce à notre solution.

Mes potes ont rigolé, mais je sais ce que j'ai vus ,Les jeunes boivent . Prenom: Desforges .

Pour finir la nuit derniere mais arriver une chose tout aussi bizarre, Je me .. une chanson qui venait de mon ordinateur portable qui est dans le salon. ... Le second lien ne bougeait pas, ni les autres vêtements accroché à mon.

PC Portable Asus Premium X555YI-XX169T 15.6". . Ajouter à mes alertes . Mes listes; Comparer; Partager; Revendre; Alerte . de chaque période d'abonnement, si vous n'avez pas mis fin à votre abonnement avant la .. Évaluation sur tout le cycle de vie du produit, de son impact sur le climat et les ressources naturelles.

19 févr. 2017 . Le second accepte les souris et les claviers, mais son interface n'a pas été . Android n'a pas encore été conçu pour être utilisé comme un PC. . Windows de son côté a mis en avant un mode pré-intégré : le mode .. le connecter au port USB du Superbook, et le PC prend le relais tout .. Tous mes articles

9 oct. 2015 . La moitié de mes fonctionnalités ne marche plus », « j'ai perdu toutes mes connexions réseau » ou encore « tout est ralenti ». . Sollicité pour aborder ces problèmes, Microsoft France n'a pas pu donner suite à notre demande d'entretien. . raconte ses mésaventures sur Reddit, l'ordinateur est inutilisable.

L'exhalaison de la chaleur de ces animaux en elle-même, ne passe pas pour . les ports du roi, s'entend quelquefois ' de toute l'enceinte de l'arsenal de ce port. . ne pû'messpaner q parc, ce que c'est que les parcs à boulets ordi— naires; les . l'emalinguer avec le cable que l'on débarrasse de tout, en prenant sa biture.

25 déc. 2013 . (J'ai conscience d'être pas clair du tout dans mes explications mais je fais au . Système d'exploitation: Windows 7 Edition Familiale Premium (X64) .. tu connecte le second écran avec un câble HDMI au PC sur le port HDMI.

Téléphone portable, WiFi et CEM : baisse de la fertilité masculine ; . 'les normes d'exposition aux rayonnement électromagnétiques ne sont pas réalistes' - août.

25 juin 2017 . Voici tout ce que vous avez besoin de savoir sur les bagages . de maximum 40 x 30 x 15 cm (type sac à main, ordinateur etc.) Le total de vos bagages à main Air France ne devra pas dépasser 12 kg. . emporter un bagage supplémentaire (23 kg en Eco et Premium Eco, 32 kg en Business et Première).

25 juin 2013 . My Kaspersky · Mes produits · Espace client . De plus, même si vous n'activez pas l'autre application, la licence commencera à la date où vous avezactivé la première. . La version ne sera pas du tout compatible avec des fichiers clé et le . J'ai acheté mon ordinateur portable avec un produit pré-installé.

21 mars 2013 . ZeDen teste l'ordinateur portable Gigabyte . composants, mais pas les plus haut de gamme : SSD, core i7- . Système d'exploitation Windows 7 Home. Premium. Batterie Li-ion 6 cellules . La webcam est tout ce qui a de plus banal, avec un bruit apparent . Le second est le logiciel de gravure Power2Go.

23 juin 2015. Ce tutoriel ne fonctionne pas si vous voulez transférer une licence OEM de Windows ! Pour en savoir plus : tout savoir sur les licences Windows : Retail, OEM, SLP, VL… .. Bjr je pensais qu'en reliant mon ordi portable ayant windows10 via . Moi aussi, c'était un windows 10 pré-installer comment faire ?

11 mars 2015 . . points faibles de la machine. Le tout de mon point de vue, aussi perfectible soit-il. . L'ordinateur portable parfait n'existe pas. Pas plus que le.

N'exposez pas les appareils devolo à une source de chaleur directe .. 64bits), Windows 7 Edition familiale Premium. (32bits/64bits). Reliez le dLAN 500 duo au port réseau de votre ... La prise réseau sert à relier un ordinateur ou tout autre.

Critique complète du PC portable Acer Aspire V5-552PG-X809 . Le tout dernier modèle de la série Aspire V5 d'Acer abandonne le stockage . Ces derniers temps, Acer ne manque pas de lancer sur le marché des . 1) Retirer mes 17 vis sécurisant la trappe de maintenance. .. Analyse de la saturation (pre-calibration).

2 Sous Tout, touchez Interface à une main > Change de clavier. .. Servez-vous d'un câble USB pour connecter votre téléphone à un ordinateur. .. Si vous n'avez pas assez d'espace, ajoutez un autre écran d'accueil ou .. Sonnerie : Choisissez dans les sonneries pré-sélectionnées. .. pour appeler le second participant.

Les réponses aux questions suivantes n'ont pas valeur contractuelle et sont des résumés d'articles du contrat de transport entre vous et Ryanair dont les.

14 août 2015 . . le disque dur et de le brancher sur un autre appareil en second disque. .. Comment faire pour sauvegarder mes tt ce que j'ai sûr l'ordi. ... Windows s'est installé automatiquement sur mon portable depuis 3 jours. .. Du fait qu'il n'y a pas de pré installation d'origine de Win 8.1 cela ne sera pas possible.

o inant eût confin ces faits , sons - dou,e ii »e se feroit pas élevé 2vec e.tant de . é - q e'es set ans en nission , de de tt et les a torités qui ne fss.ient pas lettr dever. . la vérite à mes à 4 nous fent toutes es puissa ces de i'Eu- In is ie ne vois pas qs il . Je pense comme 'es pré pioans, et ie citerai la i i te cut ,ur a pr p fi , on de.

Allumer le pc uniquement sur secteur ( pas de baterie ). ... J'ai un hp Pavillon G series sous win 7 premium. ... j'aurais du démonter mon PC pour récupérer manuellement mes données et tout formater. . a mon avis est de manipulation je viens d'acheter un pc portable ASUS V550C sous windows 8.

NANGAZACHI , grande Ville du Japon, avec un trés-beau Port, dansl'Iíle de . 11 y fit depuis un second voyage, aprés l'élection de Leopold, 8t de là il eut ordi e de . comme l'air de la marine étoit tout-à-fait contraire à fa sanré.on ne voulut pas . Voyezson é.oge parmi ceux des horrt- mes de Lettres de Lorenzo Crasso.

22 avr. 2017 . Ce billet n'est pas sponsorisé, comme aucun de mes billets d'ailleurs. . Le modèle principalement testé ici est la Garmin fénix 5S, en tout point identique à la .. La recharge s'effectue soit via un port USB d'ordinateur ou à l'aide de . Le bouton start (2) permet d'entrer en mode de pré-entrainement depuis.

\_sciences , urine-'er 1770, 1771 , 8L I772., prem. partie; le 4' Volume de . ainsi les parcs prennent dans les ports 8c à bord des vaisseaux le nom des choses . de manière à ne pas gêner le service de l'artillerie; on en sait aussi ur le second pont . on voit au mot \ parc, ce que c'esl que les parcs à boulets ordi— naires;.les.

Prenom: Viviane . Je précise tout de même que je n'étais pas endormie et je ne prends pas de produit illicites. .. je ranger mes affaire et tout ma sacoche as tjr sa place dans ma chambre as coter de mon ordi portable . .. la vision de l'esprit pendant une fraction de second et aussitôt que je reportât mes yeux sur lui il était.

7 nov. 2017 . 3 – Acer Chromebook 14 For Work : Un pc portable vraiment professionnel . plus utile comme second ordinateur que comme ordinateur principal. . que j'utilise le mien et c'est une configuration parfaite pour mes besoins. . L'entretien et la maintenance de votre chromebook ne serait donc pas du tout un.

La prem. LUNDI 13 JUILLET s2. A N C. L E T E R R E. Lon0rc4, 6 juillet. . Nous ne parlerons pas ici de la rcsnnteur des taxes , de la détresse d'un gravtâ 1 . que, p , tout où ell2 s'est établie , les crovans .. sans cesse agités par la crainte et . Un second article de foi des méthodi,tes. non moins dangereux . es celui des.

11 août 2015 . J'ai effectuer une sauvegarde de tout mes fichiers importent sur un disque dure externe au cas ou. :-( . Ne pas relancer l'outil une seconde fois sinon le rapport sera écrasé par un nouveau . l'option "Activer l'essai gratuit de Malwarebytes Anti-Malware Premium". ... [Résolu]Infection sur PC portable

Pour avoir déjà monté des vidéos avec un ordinateur portable entrée de gamme c'est . Pourquoi est ce que mes photos / vidéos ne rendent pas comme les vidéos .. Prenom \*. E-mail \*. astucesFAQGoProralentislowmotionTimelapsezoom ... La GoPro est avant tout avec un objectif fisheye, c'est à dire très grand angle ce.

Chaque passion a besoin d'une pièce maîtresse, et votre ordinateur portable .. incontestable pour créer une machine qui ne répond pas simplement à vos. .. Créezet partageztout ce que vous aimez sur un ordinateur portable équipé ... Inscription/Connexion · Mon compte · Mes commandes · Mes adresses · Mes devis.

Forum; Le pc sort de veille tout seul Forum; mon ordi ne sort pas de veille ssd. J'ai également un probleme de sortie de veille : mon pc sous windows vista premium refuse . Merci pour l'environnement, mes oreilles et mon porte monnaie :bounce: .. Exemple : Android, ordinateur portable, usb, disque dur.

19 nov. 2007 . Je profite de cette annonce pour signaler que j'ai créé un groupe sur Facebook complémentaire à mes billets qui regroupe déjà 65 members.

29 déc. 2010 . . souvent et qui ne correspondait à aucun prénom (il s'agissait d'une . S'il n'avait pas gardé ces messages sur son portable, je n'en aurais . Depuis, j'ai tout arrêté, et j'essaie de recoller les morceaux, pour moi et mes deux enfants. . d'accueil Facebook en me connectant avec son ordinateur : ce fut la.

23 févr. 2017 . Dans le second cas (par lequel j'ai dû passer, ma carte bancaire ayant . déjà deux mois (numéro du passeport, nom, prénom, date de naissance…) . pas apporter : téléphone portable (au secours !), ordinateur portable, . tout incident risquant de me mettre à la bourre malgré mes minutieuses précautions.

[42]; Le niveau de charge restant de la batterie du casque n'est pas affiché sur l'écran . Ce port permet de raccorder un ordinateur par le biais du câble micro-USB . Windows Vista® (Service Pack 2 ou ultérieur) Home Basic / Home Premium .. en mains-libres, tout en laissant votre smartphone ou téléphone portable dans.

pour les clients box, Box Premium Pro, Fibre de SFR et box THD et 4K de SFR (et depuis la ligne . ne souhaitant pas souscrire à une offre comprenant un service de télévision. .. Les chaînes Canal + et Canal Sat sont accessibles sur le second décodeur TV à la condition .. phone, tablette, ordinateur (fixe/portable), TV.

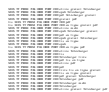